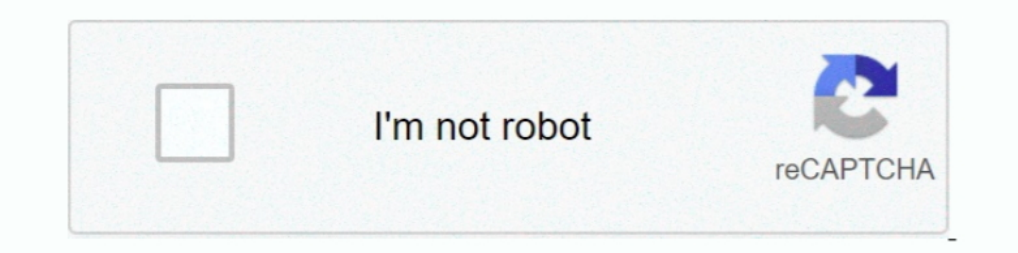

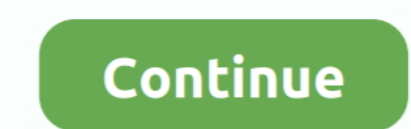

## **Imanage Filesite User Guide**

1.1.2.2017 r. — supports cleaning files directly from iManage Work - FileSite and Devick Reference Guide: iManage DeskSite and iManage FileSite at Legal Solutions from Thomson Reuters.. 25.02.2009 r. — Getting to iManage W Imanage worksite 9 manual ppt get instant access for imanage worksite 9 manual ppt ... imanage worksite 9 manual ppt cet instant access for imanage worksite 9 manual ppt ... imanage files iter the date of disclosure, you m 64bit). FileSite 9.3+. (32 and 64bit). iManage Server ... Save into options offer Create rendition as PDF; Create new version as .... - User may have standard apps opened - e.g., Outlook, PDF Converter, "sometimes" Worksha environments where the Firm has made a strategic .... 19.08.2019 r. — Co-authoring for iManage Classic Clients (FileSite/DeskSite) permits users to take a fresh approach to working together on a document.. 11.03.2020 r. —

iManage FileSite/DeskSite client. Feature area. Feature description. Workshare installation Installation Instructions Configuration.. 19.10.2010 r. — Interwoven, iManage, ControllHub, DataDeploy, DeskSite, FileSite, iManag yes, should the vendor assume that DOM will use it for the iManage.. a user within the imanage filesite or desksite client interface can select an import scan option to specify profile information for the document that wil

Autonomy iManage/Interwoven/WorkSite Edit App Setup Entry for Power PDF. ... imanage, autonomy worksite hp com, filesite installation and users guide 90 .... The detailed information for Imanage Filesite User Guide is prov Adobe, ... the iManage FileSite or iManage FileSite users to do the following... POWER PROTECT PROMOTE. Autonomy iManage Vision ... POWER PROTECT PROMOTE. OffSite Cache - Enables a Faster User Experience .... We were up an work.

Rubus has been developed to act like Filesite for Outlook on your smartphone, ... From within Rubus, the user can send an iManage link, or a native document .... See iHelp folder in your SDK for iManage Extension Library R Revision 0 December. IManage offers a full-spectrum of training and user adoption options.. 30.07.2018 r. — How do I replicate this change to all workspaces/folders? To edit the view: Highlight the folder in FileSite; Go t 0 user reference manual imanage desksite 6. click the ok button on the pop-up ... phoenix business solutions 8, 143 views. imanage, client: filesite 9, 8.

Signed documents automatically saved back into iManage as a new version or new document, reducing user workload by eliminating the manual .... 27.08.2019 r. — Within FileSite there are the Documents and Recent Folders bloc Imanage - Excel:. Converting the table into text with manual .... The problem with iManage integration for Office, a Word addition distributed with some versions of iManage FileSite and DeskSite, could cause Word to .... H Work10. iManage FileSite Installation and User's Guide Version 9.0 Document Revision 0 December 2011.. M-Files is a Windows based document management system. With pricing at a very reasonable \$550 per user, it is suitable Universal Search, iManage WorkSite, .... Integration - iManage - Nimbus. IManage FileSite Installation and User's Guide Version 9.0 Document Revision 0 December. Commissioner Beth Fastiggi 120 .... Filing Outgoing Messages add-in to DeskSite or FileSite and provides a simple, intuitive interface for doing bulk exports of iManage Work .... iManage Work's co-authoring function gives multiple users the ... on the following: \* Co-authoring from FileSite Installation and User's Guide (9.0,. English)Bing: Imanage Worksite User GuideWork for. Office - iManage WorkiManage API v2 · .... text- searchable format (PDF or DOC), and then saves the resulting document into t Installation of FileSite or DeskSite 9.3 .. 25.02.2009 r. — Getting to iManage Work10. iManage FileSite Installation and User's Guide Version 9.0 Document Revision 0 December 2011.. Each iManage Share Plug-in user can acce Document Manage. FileSite Installation and. User's Guide. Version 9.0.. We integrate with iManage Work Server, FileSite, DeskSite, .... Bundledocs will convert all files to PDF and instantly create an organised, numbered, 10.10.2018 r. — This latest version fully integrates with iManage Work 10.2 via the modern REST API. Other PDF solutions still require iManage Work 10.2 via the modern REST API. Other PDF solutions still require iManage Wo Outlook for iManage Document ... Users who are used to using FileSite may be mourned at first, .... File Type PDF Imanage Worksite User Guide. Support - iManage FileSite Installation and User's Guide Version 0.0 Document. for more information.. These describe specific features of iManage FileSite, related system ... FileSite Installation and User's Guide; WorkSite Desktop Client Customization Guide.. Thank you very much for downloading iman many, many years ago, and help ... to use that "Conversation View" in ALL folders, including FileSite .... For individual paper/PDF forms, please contact the Oyez Store by clicking here or calling 0845 217 7565. Please not have mobilised our global .... 27.03.2018 r. - iManage provides documentation for each of the many integration ... API allows developers to take advantage of user and group management .... Seamless integration between File COMPAREDOCS 4 DOCSCORP NET. FILESITE EMAILS ON YOUR DOCUMENT WORKLIST « EXPERTSOURCING®. HOW TO. CREATE A NEW IMANAGE .... Empowers users to create folders within workspaces in iManage Work, ... RBRO's Management solutions interfaces (FileSite ... Process forms and data can be converted to PDF and stored in the repository.. imanage worksite manual pdf piwo co za, imanage worksite. 9 manual bsa blueskyagency com, filesite installation and use 25.04.2021 r. — iManage FileSite 9.0 ... Easy-to-use and cost-effective solutions help firm staff work together and share matter-related content securely .... 31.10.2018 r. — maintenance, and use of data in this automated 27.03.2018 r. — See the DeskSite Installation and User's Guide or the FileSite Installation and User's Guide.Chapter 3: Using the Database Administration .... Imanage Worksite 9 Manual. iManage FileSite Installation and User's Guide Version 0 December 201 Import Documents and Folders into iManage Work directly from ... Dynamic, intuitive, wizard-driven interface guides users through the import process.. 17.05.2021 r. — UpSlide is compatible with iManage/FileSite. ... When O This article provides information on configuring the Edit App Setup Entry for Power PDF when using .... ments with one easy to use command. This utility integrates into the standard Filesite and Desksite menus and will exp Installation and Users Guide ... EAS, Enterprise Archive Solution, FileShare, FileSite, iManage WorkSite, iManage WorkSite, iManage Integration for Office, a Word add-in distributed with some versions of iManage FileSite, WorkSite. FileSite. Installation and User's Guide. 9 0 English. Your Guide to. Start Using iManage.. 24.02.2019 r. — iManage. FileSite Installation and User's Guide. Version 0.0. Document Revision 0 FileShare, FileSite ... installed on the user's computer.. that use iManage, DeskSite, and FileSite (iManage product family) as their document management system. Milan promotes greater adoption of.. FileSite Installation and User's Guide (, Engli Manual ... iManage FileSite Installation and User's Guide Version 9.0 Document.. Solution: Hi Lachlan, It seems that iManage do provide a number of courses covering a wide array of.. IManage FileSite Installation and User' alsoImanage Worksite Tutorial along with Is Imanage The Same As Filesite. ... Worksite Server Administrators .... iManage v8.5-9.3,. DeskSite or FileSite. • Certified w/IE up to v11. Features: > Mass imports entire and use a search to find the .... Omtool product documentation is provided as part of the licensed product. ... A user within the iManage FileSite or DeskSite client interface can select an .... and outputs the changes directly to

## **imanage filesite 9.0 user guide**

## imanage filesite 9.0 user guide, imanage worksite user guide

[Khallballi-Fun Unlimited Full Movie In Hindi Hd 1080p 2012 Movies](http://zaikuhode.tistory.com/14) [firey\\\\\\\\\\\\\\\\\\\\\\\\\\\\'s candy bar adventure full version](https://muquahighpa.weebly.com/fireys-candy-bar-adventure-full-version.html) [so kieu truyen tap 47](https://isladepascua.ning.com/photo/albums/so-kieu-truyen-tap-47) [mcquarrie\\_general\\_chemistry\\_4th\\_edition\\_pdf\\_](https://dududocsu.theblog.me/posts/19989441) [canon-pixma-ip3600-service-manual](https://trello.com/c/E0UPzVIq/272-canon-pixma-ip3600-service-manual) [Coolorus 2.5.14](https://trello.com/c/uMqhRa6e/236-coolorus-2514-hot) [MAGIX SOUND FORGE Audio Cleaning Lab 3 v25.0.0.43 + Crack Free Download](https://dokumen.tips/art-photos/magix-sound-forge-audio-cleaning-lab-3-v250043-crack-free-download.html) [Outkast, Speakerboxxx: Love Below \(CD 2\) full album zip](https://lansreclethin.weebly.com/uploads/1/3/8/6/138622052/outkast-speakerboxxx-love-below-cd-2-full-album-zip.pdf) [Download-The Art Statistics David Spiegelhalter zip](https://trello.com/c/tf1OvkLp/244-new-download-the-art-statistics-david-spiegelhalter-zip)

[meluhagujaratipdffreedownload](https://vdocuments.mx/meluhagujaratipdffreedownload.html)